# drv derivation trees with METAPOST<sup>\*</sup>

almost a user's guide†

Laurent Méhats [laurent.mehats@gmail.com](mailto:laurent.mehats@gmail.com?subject=[drv 0.97])

documented version: 0.97

$$
\frac{\overline{A, \Gamma \vdash B}^{\gamma} \Delta \vdash C^{\delta}}{A, \Gamma, \Delta \vdash B \wedge C^{\wedge_R} \overline{B \wedge C, \Theta \vdash D}}^{\theta}_{\text{cut}}
$$
\n
$$
\frac{A, \Gamma, \Delta, \Theta \vdash D}{\Gamma, \Delta, \Theta \vdash A \rightarrow D}^{\text{cut}}
$$
\n
$$
\frac{\Gamma, \Delta, \Theta \vdash A \rightarrow D}{\Gamma, \Delta, \Theta, (A \rightarrow D) \rightarrow E, \Upsilon \vdash F}^{\nu}_{\text{cut}}
$$
\n
$$
\Gamma, \Delta, \Theta, \Pi, \Upsilon \vdash F
$$

## **Contents**

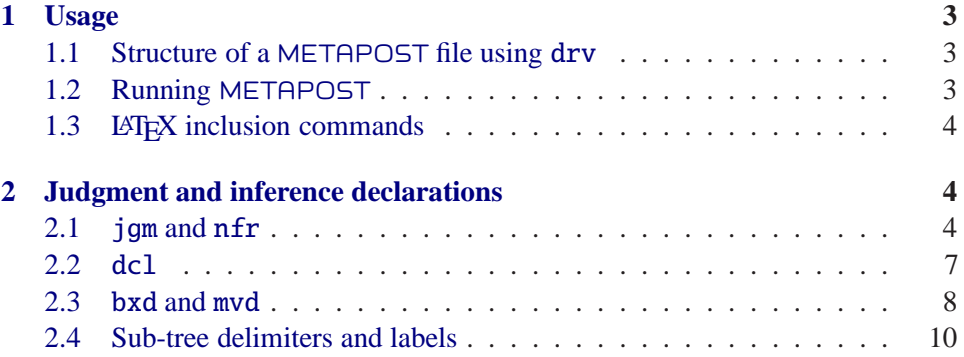

<sup>∗</sup>Available on [CTAN.](http://www.ctan.org/tex-archive/graphics/metapost/contrib/macros/drv/) You don't need to know METAPOST to use this package.

†Feel free to improve! (E.g., by correcting the poor English.) Last update: February 22, 2011.

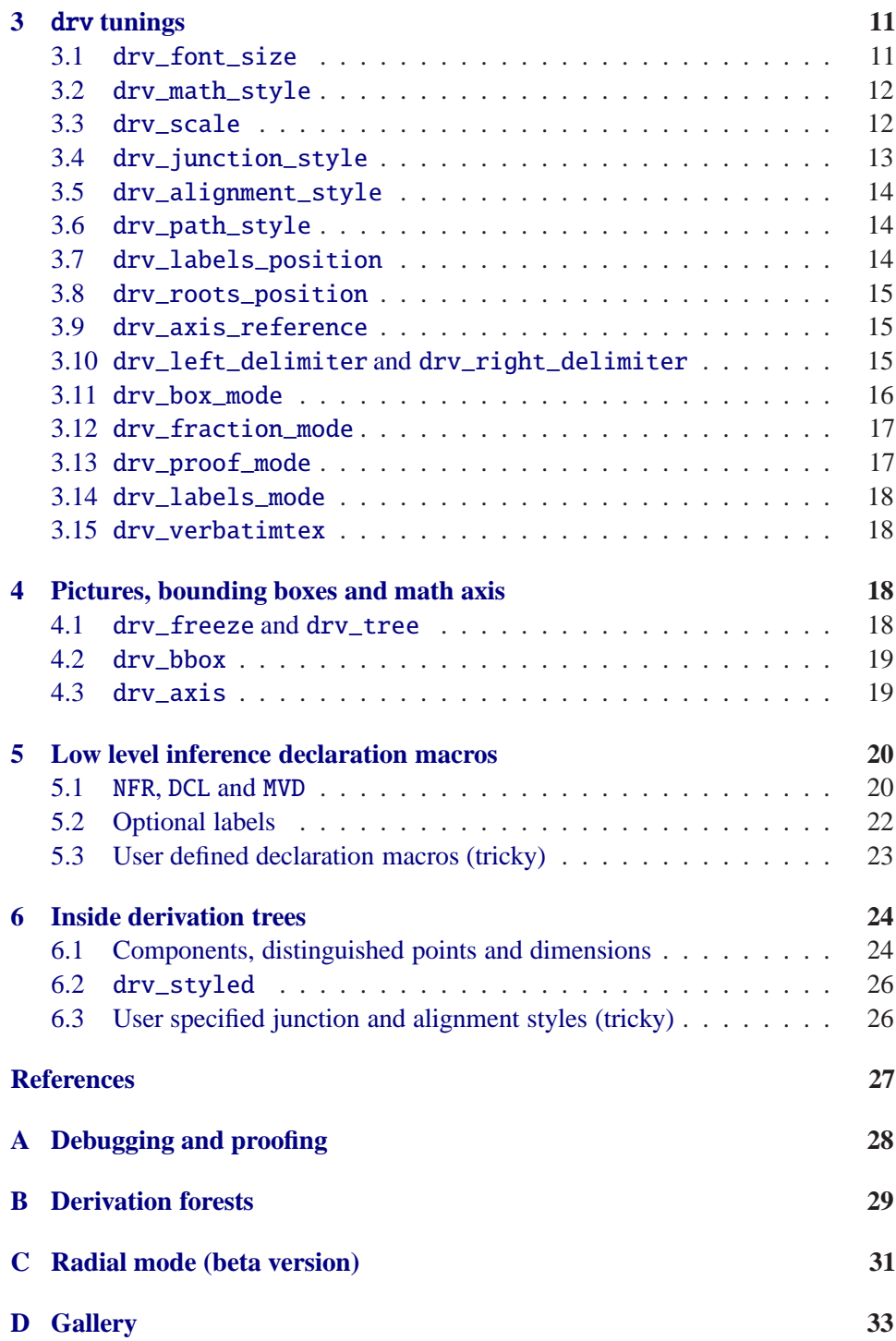

2

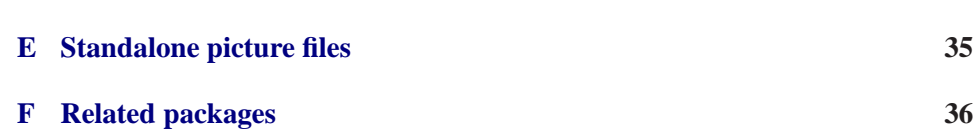

3

#### <span id="page-2-1"></span><span id="page-2-0"></span>**1 Usage**

#### **1.1 Structure of a** METAPOST **file using** drv

#### **Preamble**

```
input drv;
verbatimtex%&latex
hLATEX preamblei
\begin{document}
etex;
```
#### **Figures**

```
hoptional drv tuningsi
beginfig((index))
  \langlejudgment and inference declarations\rangledraw drv_tree;
  hoptional extra METAPOST codei
endfig;
```
#### **Postamble**

end

For each "beginfig(\index)), endfig;" pair in a file \jobname\.mp, META-POST generates an Encapsulated PostScript file (*jobname*). (*index*).

#### <span id="page-2-2"></span>**1.2 Running** METAPOST

You have to run *at least twice*

#### mpost  $\langle\textit{jobname}\rangle$ .mp

(once more if you use sub-tree delimiters, see § [2.4\)](#page-9-0). On the first run METAPOST collects the LATEX code generated by drv declaration macros and writes it to the file  $\langle jobname \rangle$ -delayed.mp. On the second run METAPOST preprocesses the L<sup>AT</sup>EX code in  $\langle jobname \rangle$ -delayed.mp and then typesets the derivation trees.

If you get an error on the first run then it comes from the drv/METAPOST code. If you get an error on the second run then it comes from the LATEX code. In both cases, correct the error (see Appendix [A\)](#page-27-0), delete *(jobname*)-delayed.mp and run "mpost (*jobname*).mp" twice again (a makefile can do that for you).

#### <span id="page-3-0"></span>**1.3 LAF<sub><b>K**</sub>**X** inclusion commands

Encapsulated PostScript files  $\langle jobname \rangle$ .  $\langle index \rangle$  generated by METAPOST can be included in LAT<sub>E</sub>X documents using the \includegraphics{\*jobname*}.\*index*}} command from the  $\texttt{graphicx}.\texttt{sty}$  (or  $\texttt{graphics}.\texttt{sty})$   $\texttt{package}^1.$  $\texttt{package}^1.$  $\texttt{package}^1.$ 

However drv provides ways to set the baseline of derivation tree pictures (see § [3.9](#page-14-1) and § [4.3\)](#page-18-1). Then I suggest using the following  $\d{rv}{jobname}$ .  $\in$ } command which is such that the baseline of the included picture coincides with the baseline of the inclusion point.

```
\usepackage{graphicx}
\makeatletter
\def\Gin@def@bp#1\relax#2#3{\qdef#2{#3}}
\newsavebox{\graphicsbox}
\newcommand*{\drv}[1]{%
\sbox{\graphicsbox}{\includegraphics{#1}}%
\raisebox{\Gin@lly bp}%
{\usebox{\graphicsbox}}}
\makeatother
```
The code for \drv was suggested by Josselin Nome ion the fr.comp.text.tex Usenet group.

### <span id="page-3-1"></span>**2 Judgment and inference declarations**

#### <span id="page-3-2"></span>**2.1** jgm **and** nfr

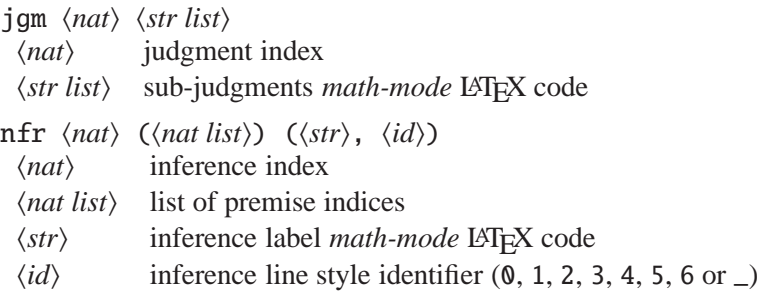

"jgm  $\langle nat \rangle$ " declares a judgment which index is  $\langle nat \rangle$  while "nfr  $\langle nat \rangle$ " declares an inference which conclusion is the index  $\langle nat \rangle$  judgment (you can declare a judgment before or after the corresponding inference, no matter).

A premise index  $\langle nat \rangle$  refers to the sub-tree ending with the index  $\langle nat \rangle$  judgment. A list of premise indices may be arbitrary long.

<span id="page-3-3"></span><sup>&</sup>lt;sup>1</sup>You may get standalone picture files (e.g., transparent pos for inclusion in a webpage) from each  $\langle jobname \rangle$ .  $\langle index \rangle$  file as described in Appendix [E.](#page-34-0)

#### 2.1 jgm and nfr 5

#### <span id="page-4-0"></span>**First example**

```
beginfig(110)
jgm 0 "A\vdash B";
jgm 1 "B\vdash C";
jgm 2 "A\vdash C";
nfr 0 () ("f", 1);
nfr 1 () ("g", 1);
nfr 2 (0, 1) ("\circ", 1);
draw drv_tree;
endfig;
```

$$
\frac{\overline{A+B}^f \ \overline{B+C}^g}{A+C} \circ
$$

 $\overline{A \vdash B}$ <sup>*f*</sup>  $\overline{A \vdash B}$ <sup>*f*</sup>

 $\leftarrow$ 

**Sub-judgments**

beginfig(111) jgm 0 "A\vdash B"; jgm 1 "A", "\vdash", "B"; nfr 0 () ("f", 1); nfr 1 (0) ("f", 1); draw drv\_tree; endfig;

The outputs induced by

```
jgm 0 "A\vdash B"; and jgm 1 "A", "\vdash", "B";
```
are the same. Using the latter declaration, you can manipulate sub-judgments independently from each-other (see § [6\)](#page-23-0).

#### **Inference line styles**

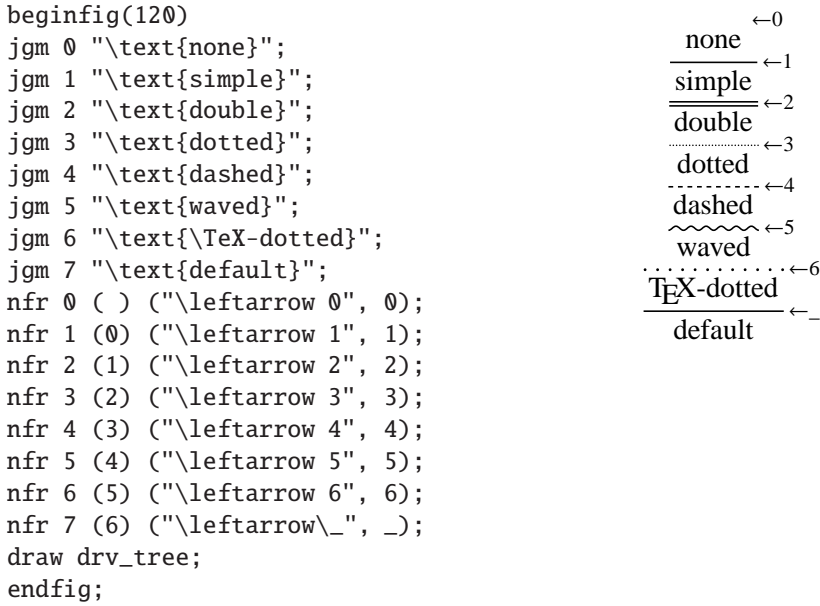

The default inference line style is set by the drv\_path\_style macro (see § [3.6\)](#page-13-1).

**Declarations order** Declarations may occur in any order.

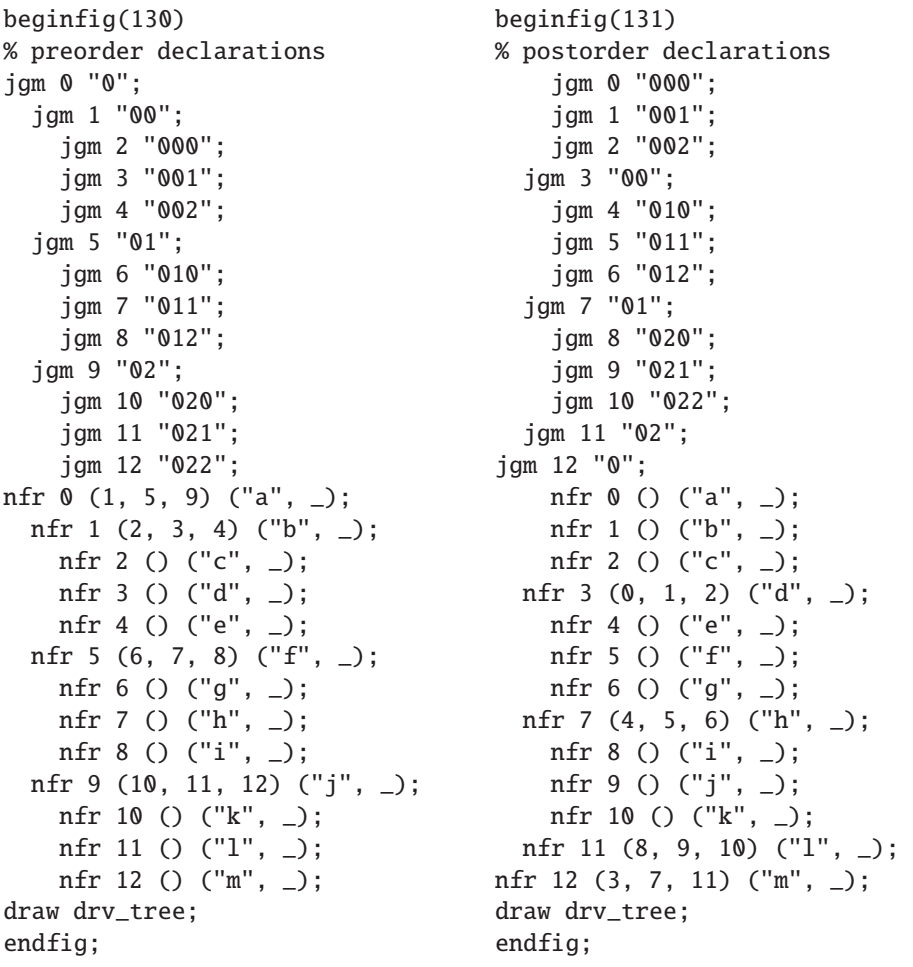

$$
\frac{\overline{000}^c \overline{001}^d \overline{002}^e}{00} \overline{00}^d \overline{002}^e \overline{010}^g \overline{011}^h \overline{012}^i f \overline{020}^k \overline{021}^l \overline{022}^m
$$
\n
$$
\frac{0}{000}^a \overline{001}^b \overline{002}^c \overline{010}^e \overline{011}^f \overline{012}^g \overline{020}^i \overline{021}^j \overline{022}^k
$$
\n
$$
\frac{0}{00}^a \overline{001}^b \overline{002}^c d \overline{010}^e \overline{011}^f \overline{012}^g \overline{020}^i \overline{021}^j \overline{022}^k
$$
\n
$$
\frac{0}{0}^a \overline{01}^a \overline{01}^e \overline{01}^i \overline{01}^g \overline{02}^m \qquad (131)
$$

 $2.2$  dcl  $7$ 

#### **Code for the title page derivation tree**

```
beginfig(100)
jgm 0 "\Gamma, \Delta, \Theta, \Pi, \Upsilon\vdash F";
  jgm 1 "\Pi\vdash (A\to D)\to E";
  jgm 2 "\Gamma, \Delta, \Theta, (A\to D)\to E, \Upsilon\vdash F";
    jgm 3 "\Gamma, \Delta, \Theta\vdash A\to D";
      jgm 4 "A, \Gamma, \Delta, \Theta\vdash D";
        jgm 5 "A, \Gamma, \Delta\vdash B\wedge C";
          jgm 6 "A, \Gamma\vdash B";
          jgm 7 "\Delta\vdash C";
        jgm 8 "B\wedge C, \Theta\vdash D";
    jgm 9 "E, \Upsilon\vdash F";
nfr 0 (1, 2) ("\text{cut}", 1);
 nfr 1 () ("\pi", 4);
  nfr 2 (3, 9) ("\to_L", 1);
   nfr 3 (4) ("\to_R", 1);
     nfr 4 (5, 8) ("\text{cut}", 1);
        nfr 5 (6, 7) ("\wedge_R", 1);
         nfr 6 () ("\gamma", 2);
         nfr 7 () ("\delta", 1);
        nfr 8 () ("\theta", 3);
   nfr 9 () ("\upsilon", 2);
draw drv_tree;
endfig;
```
#### <span id="page-6-0"></span>**2.2** dcl

dcl enables the simultaneous declarations of a judgment and of the corresponding inference: "dcl  $\langle nat \rangle$  ( $\langle nat \rangle$ ) ( $\langle str \rangle$ ,  $\langle id \rangle$ )  $\langle str \rangle$  is a shorthand for "jgm  $\langle nat \rangle$   $\langle str \; list \rangle$ ; nfr  $\langle nat \rangle$  ( $\langle nat \; list \rangle$ ) ( $\langle str \rangle$ ,  $\langle id \rangle$ )".

```
beginfig(140)
dcl 0 () ("f", 1) "A\vdash B";
dcl 1 () ("g", 1) "B\vdash C";
dcl 2 (0, 1) ("\circ", 1) "A\vdash C";
draw drv_tree;
endfig;
beginfig(141)
dcl 0 () ("f", 1) "A\vdash B";
dcl 1 (0) ("f", 1) "A", "\vdash", "B";
draw drv_tree;
endfig;
                                                                  \overline{A + B}<sup>f</sup> \overline{B + C}<sup>g</sup>
                                                                        \overline{A \vdash C}<sup>o</sup>
                                                                        \overline{A \vdash B}<sup>f</sup>
                                                                        \overline{A \vdash B}<sup>f</sup>
```

```
beginfig(150)
dcl 0 (1, 5, 9) ("a", _) "0";
 dcl 1 (2, 3, 4) ("b", _) "00";
   dcl 2 () ("c", _) 0.000";
   dcl 3 () ("d", _) "001";
   dcl 4 () ("e", _{-})
 dcl 5 (6, 7, 8) ("f", _) "01";
   dcl 6 () ("g", _) "010";
   dcl 7 () ("h", _) "011";
   dcl 8 () ("i", _) "012";
 dcl 9 (10, 11, 12) ("j", _) "02";
   dcl 10 () ("k", _) "020";
   dcl 11 () ("l", _) "021";
   dcl 12 () ("m", _) "022";
draw drv_tree;
endfig;
```
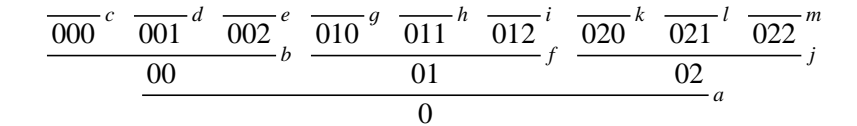

#### <span id="page-7-0"></span>**2.3** bxd **and** mvd

**bxd** A premise index  $\langle nat \rangle$  can be replaced with "bxd  $\langle nat \rangle$ " so that the whole sub-tree ending with the index  $\langle nat \rangle$  judgment behaves as if it was enclosed within a box.

beginfig(160) dcl 0 (1, 4) ("", \_) "a"; *resp.* dcl 0 (bxd 1, 4) ("", \_) "a"; dcl 1 (2) ("", \_) "a"; dcl 2 (3) ("", \_) "a"; dcl 3 () ("", \_) "aaaaaaa"; dcl 4 () ("", \_) "aaaaa"; draw drv\_tree; endfig; *aaaaaaa a a aaaaa a* resp. *aaaaaaa a a aaaaa a* typeset as *aaaaaaa a a aaaaa a*

#### 2.3 bxd and mvd 9

**mvd** A premise index  $\langle nat \rangle$  in an inference declaration can be replaced with "mvd  $\langle$ *nat 1* $\rangle$  ( $\langle$ *nat 2* $\rangle$ ,  $\langle$ *id* $\rangle$ )" so as to declare  $\langle$ *nat 2* $\rangle$  "phantom" inference steps starting from the index  $\langle$ *nat 1* $\rangle$  judgment. The "phantom" inference steps are intended to be drawn as a path using the path-style  $\langle id \rangle$ .

mvd  $\langle nat \, 1 \rangle$  ( $\langle nat \, 2 \rangle$ ,  $\langle id \rangle$ )

- $\langle$ *nat 1* $\rangle$  index of the origin judgment
- $\langle nat 2\rangle$  number of phantom steps
- $\langle id \rangle$  phantom steps path-style identifier  $(0, 1, 2, 3, 4, 5, 6 \text{ or } \_)$

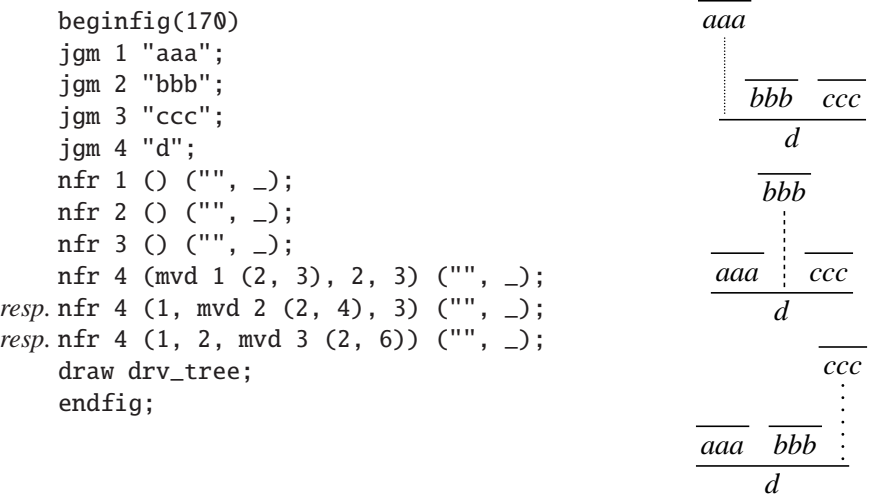

```
beginfig(180)
jgm 0 "\textsc{Size matters -- Part 1}";
jgm 1 "\text{Here is a rather long judgment"& % string concatenation
      " that I don't want to shorten.}";
jgm 2 "\text{Will the derivation tree fit on the page?}";
jgm 3 "\text{It does.}";
nfr 0 () ("", 0);
nfr 1 (0) ("", 1);
nfr 2 () ("", 1);
nfr 3 (mvd 1 (2, 3), 2) ("", 1);
draw drv_tree;
endfig;
```
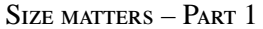

Here is a rather long judgment that I don't want to shorten.

Will the derivation tree fit on the page?

It does.

#### <span id="page-9-0"></span>**2.4 Sub-tree delimiters and labels**

**Nfr** The Nfr declaration macro is an alternative for nfr that enables the typesetting of delimiters.

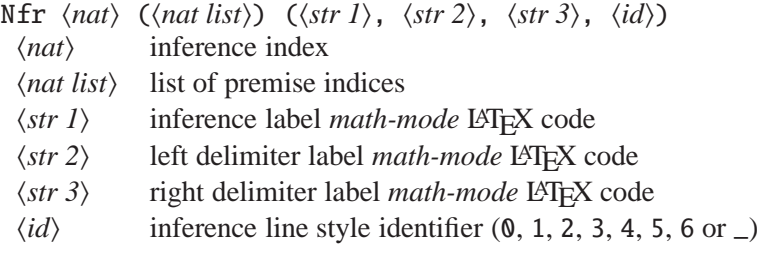

If both  $\langle str 2 \rangle$  and  $\langle str 3 \rangle$  are the empty string "" then Nfr behaves exactly the same way as nfr. However, if  $\langle str 2 \rangle$  is a non-empty string then a delimiter is placed to the left of the sub-tree ending with the index  $\langle nat \rangle$  judgment and  $\langle str 2 \rangle$  is attached to it as a label. The same way, if  $\langle str 3 \rangle$  is a non-empty string then a delimiter is placed to the right of the sub-tree ending with the index  $\langle nat \rangle$  judgment and  $\langle str 3 \rangle$ is attached to it as a label. Both  $\langle str 2 \rangle$  and  $\langle str 3 \rangle$  may be non-empty strings. You may use "{}" as a string argument to get a delimiter without a label.

```
beginfig(190)
jgm 0 "a";
jgm 1 "b";
jgm 2 "c";
jgm 3 "d";
Nfr 0 () ("0", "", "", _);
Nfr 1 () ("1", "", "", _);
Nfr 2 (0, 1) ("2", "E", "", _);
Nfr 3 (2) ("3", "", "F", _);
draw drv_tree;
endfig;
```

```
\frac{a}{a}<sup>0</sup>\frac{a}{b}<sup>1</sup>
                                      c
E
           \left\{ \right.\left(\frac{c}{\frac{c}{\sqrt{3}}} \right)^2d
                                                                                  F
                                                                        \begin{array}{c} \end{array}\begin{array}{ccc} 3 & \end{array}
```
Dcl The Dcl declaration macro is a shorthand for jgm and Nfr in the same way as dcl is a shorthand for jgm and nfr.

beginfig(200) Dcl  $\theta$  () ("", "", "", \_) "a"; Dcl 1 (0) ("", "", "B", \_) "c"; Dcl 2 () ("", "", "", \_) "d"; Dcl 3 (1, 2) ("", "E", "", \_) "f"; draw drv\_tree; endfig; *a c B*  $\bigg\}$  *<sup>d</sup> f E*  $\left\{\rule{0cm}{1.25cm}\right.$  $\overline{\mathcal{L}}$ 

Mvd The Mvd macro is an alternative for mvd that enables the attachment of labels to phantom steps paths.

Mvd  $\langle nat \, 1 \rangle$  ( $\langle nat \, 2 \rangle$ ,  $\langle str \, 1 \rangle$ ,  $\langle str \, 2 \rangle$ ,  $\langle id \rangle$ )

- $\langle$ *nat 1* $\rangle$  index of the origin judgment
- $\langle nat 2\rangle$  number of phantom steps
- $\langle str 1 \rangle$  left label *math-mode* LAT<sub>E</sub>X code<br>  $\langle str 2 \rangle$  right label *math-mode* LATEX cod
- $\langle str 2 \rangle$  right label *math-mode* LAT<sub>E</sub>X code<br> $\langle id \rangle$  phantom steps path-style identifies
- phantom steps path-style identifier (0, 1, 2, 3, 4, 5, 6 or  $\Box$ )

If  $\langle$ str 1 $\rangle$  is a non-empty string then it is attached as a label to the left of the phantom steps path. The same way, if  $\langle str 2 \rangle$  is a non-empty string then it is attached as a label to the right of the phantom steps path. Both  $\langle str \rangle$  and  $\langle str \rangle$  may be nonempty strings.

```
beginfig(210)
jgm 1 "aaa";
jgm 2 "bbb";
jgm 3 "ccc";
nfr 1 () ("", _);
nfr 2 () ("", _);
nfr 3 (Mvd 1 (2, "d", "", 3), 2) ("", _);
draw drv_tree;
endfig;
                                                  aaa
                                                  d
                                                      bbb
                                                     ccc
```
## <span id="page-10-0"></span>**3** drv **tunings**

drv tuning macros set the parameters according to which derivation trees are typeset. You have to call these macros *outside* figure environments (delimited by "beginfig( $\langle index \rangle$ ), endfig;" pairs).

<span id="page-10-1"></span>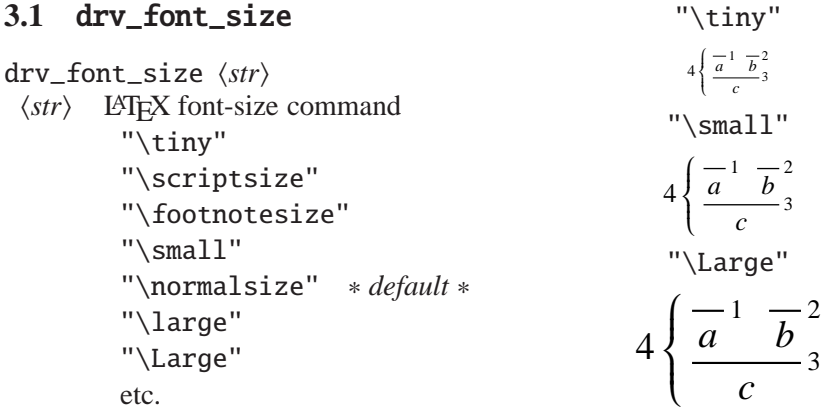

#### <span id="page-11-0"></span>**3.2** drv\_math\_style

drv\_math\_style ( $\langle id \rangle$ ,  $\langle str \rangle$ )  $\langle id \rangle$  component identifier (drv, jdg, ilb, dlb or plb) drv derivation trees ∗ *default style:* "\displaystyle" ∗ jdg judgments ∗ *default style:* "\textstyle" ∗ ilb inference labels ∗ *default style:* "\scriptstyle" ∗ dlb delimiter labels ∗ *default style:* "\textstyle" ∗ plb phantom steps labels ∗ *default style:* "\textstyle" ∗  $\langle str \rangle$  LAT<sub>EX</sub> math-style command "drv\_math\_style (drv, —);" "\displaystyle" "\textstyle" "\scriptstyle"  $\frac{a}{a}$ <sup>1</sup>  $\frac{a}{b}$ <sup>2</sup> *c* 4  $\left\{ \right.$  $\begin{cases} \frac{a}{c} & b \\ \frac{a}{c} & \frac{b}{3} \end{cases}$  4  $\begin{cases} \frac{a}{a} & \frac{b}{b} \\ \frac{a}{c} & \frac{c}{3} \end{cases}$  $4\left\{\frac{\overline{a}^1}{\frac{b}{c}^2} \right\}$   $4\left\{\frac{\overline{a}^1}{\frac{b}{c}^2} \right\}$  $4\left\{\frac{\overline{a}^1}{c} \frac{\overline{b}^2}{3} \right\}$ "drv\_math\_style (jdg, —);" "\displaystyle" "\textstyle" "\scriptstyle"  $\wedge$ *i*∈*I Ai* 1 *b* 2 *c* 4  $\int$  $\begin{cases} \frac{1}{i\in I} & b \\ \frac{i\in I}{c} & 3 \end{cases}$   $4\left\{\frac{\lambda_{i\in I}A_i^{-1}}{c} \frac{b^2}{3}\right\}$ *c* 4  $\left\{\right.$  $\left\{\frac{\sqrt{i\epsilon I}A_i & b}{c}\right\}$  4  $\left\{\frac{\sqrt{i\epsilon I}A_i}{c}\right\}$ 1 *b* 2 *c* 4  $\left\{ \right.$  $\begin{array}{c}\n\sqrt{ac} & \cdots \\
\hline\nc & \end{array}$ "drv\_math\_style  $(ilb, -)$ ;" "\textstyle" "\scriptstyle" "\scriptscriptstyle"  $\frac{1}{a}$   $\frac{1}{b}$   $\frac{2}{a}$  $\frac{a}{c}$   $\frac{1}{c}$ <sub>2</sub>
<sub>3</sub>  $\frac{a}{c}$ <sub>2</sub>
<sub>3</sub>  $\frac{a}{c}$ <sup>1</sup>
<sub>2</sub>
<sub>3</sub>
<br> *a*<sub>*c*</sub>
<sub>3</sub>
<br> *c*  $\frac{c}{c}$ <sup>3</sup>

Notice that the math-style of derivation trees determines the math-style of judgments (and of labels) in the same way as the math-style of fractions determines the math-style of numerators and denominators.

#### <span id="page-11-1"></span>**3.3** drv\_scale

drv\_scale ( $\langle id \rangle$ ,  $\langle float \rangle$ )  $\langle id \rangle$  scale identifier (clr, prm, jdg or ilb) clr nice explanation soon (see examples) ∗ *default scale: 1* ∗ prm nice explanation soon (see examples) \* *default scale:* 1 \* jdg nice explanation soon (see examples) ∗ *default scale: 1* ∗ ilb nice explanation soon (see examples) ∗ *default scale: 1* ∗ h*float*i scale value

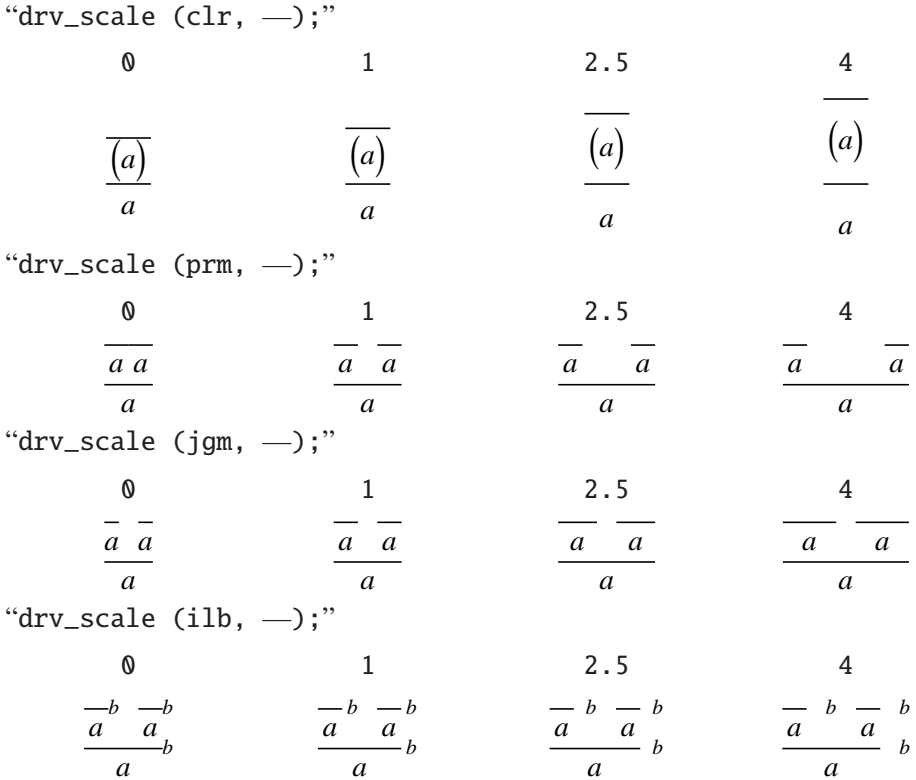

## <span id="page-12-0"></span>**3.4** drv\_junction\_style

This macro sets the default way the premises of an inference are horizontally joined.

drv\_junction\_style  $\langle id \rangle$ 

- $\langle id \rangle$  junction style identifier (0, 1 or 2)
	- 0 "fully-interlacing"
		- 1 "semi-interlacing" ∗ *default* ∗
		- 2 "non-interlacing"

0 1 2

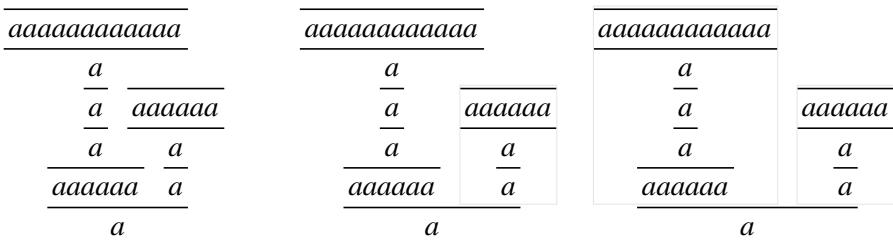

#### <span id="page-13-0"></span>**3.5** drv\_alignment\_style

This macro sets the default way a judgment is horizontally aligned relatively to its premises.

drv\_alignment\_style h*id*i

- $\langle id \rangle$  alignment style identifier (1, c or r)
	- l left
	- c centered ∗ *default* ∗
	- r right

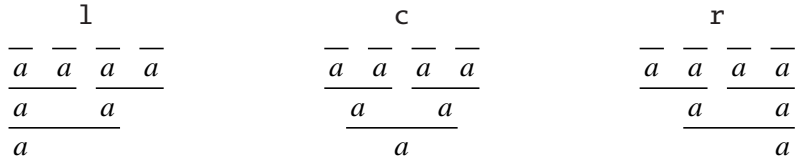

#### <span id="page-13-1"></span>**3.6** drv\_path\_style

drv\_path\_style  $(\langle id \, 1 \rangle, \langle id \, 2 \rangle)$  $\langle id \, 1 \rangle$  path-type identifier (iln or phm) iln inference lines ∗ *default style:* 1 ∗ phm phantom steps paths ∗ *default style:* 3 ∗  $\langle id \, 2 \rangle$  path-style identifier  $(0, 1, 2, 3, 4, 5 \text{ or } 6)$ 

#### <span id="page-13-2"></span>**3.7** drv\_labels\_position

drv\_labels\_position ( $\langle id \, 1 \rangle$ ,  $\langle id \, 2 \rangle$ )  $\langle id \, 1 \rangle$  label-type identifier (ilb, plb or dlb) ilb inference labels ∗ *default position:* r ∗ dlb delimiter labels ∗ *default position:* l ∗ plb phantom steps labels ∗ *default position:* l ∗  $\langle id \, 2 \rangle$  position identifier (1 or r) l left r right "drv\_labels\_position (ilb, —);"

$$
\begin{array}{ccc}\n & 1 & & r \\
 & b - b - a & & -b - b \\
 b & a & a & a \\
\hline\n & a & a & a\n\end{array}
$$

Setting a default position for delimiter labels (thus for delimiters) and for phantom steps labels may be useful in conjunction with declaration macros taking optional label arguments (see § [5.2\)](#page-21-0).

#### <span id="page-14-0"></span>**3.8** drv\_roots\_position

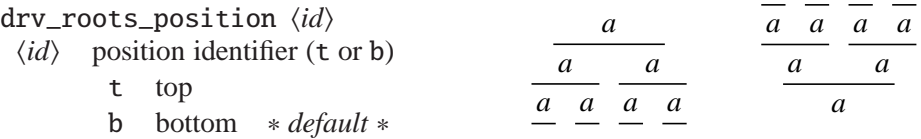

#### <span id="page-14-1"></span>**3.9** drv\_axis\_reference

The baseline of derivation tree pictures is set in such a way that their math axis coincides either with the axis of their root inference line or with the math axis of their root judgment according to the default behaviour set by drv\_axis\_reference.

drv\_axis\_reference  $\langle id \rangle$ 

- $\langle id \rangle$  reference identifier (iln or jdg)
	- iln root inference line axis ∗ *default* ∗ jdg root judgment math axis

$$
-mathmath>
$$

Notice that drv\_axis\_reference is irrelevant if you don't use the \drv inclusion command (see § [1.3\)](#page-3-0).

*a*

#### <span id="page-14-2"></span>**3.10** drv\_left\_delimiter **and** drv\_right\_delimiter

```
drv_left_delimiter hstri
```

```
hstri left delimiter math-mode LATEX code
```

```
"(" (
"[" ["\lbrace" { ∗ default ∗
"\langlelangle" \langleetc.
```
drv\_right\_delimiter  $\langle str \rangle$ h*str*i right delimiter math-mode LATEX code ")" ) "]" ] "\rbrace" } ∗ *default* ∗ " $\langle \rangle$ rangle"  $\rangle$ etc.

"drv\_left\_delimiter —;"

$$
E\left(\frac{\frac{a}{c}}{f}\right)B = E\left[\frac{\frac{a}{a}}{f}\right)B = E\left[\frac{\frac{a}{c}}{f}\right)B = E\left[\frac{\frac{a}{c}}{f}\right]B = E\left[\frac{\frac{a}{c}}{f}\right]B
$$

"drv\_right\_delimiter —;"

"\n
$$
\text{range}^n
$$
\n"\n $E\left\{\n\begin{array}{c}\n\overline{a} \\
\overline{c}\n\end{array}\n\right\} \quad\nE\left\{\n\begin{array}{c}\n\overline{a} \\
\overline{c}\n\end{array}\n\right\} \quad\nE\left\{\n\begin{array}{c}\n\overline{a} \\
\overline{c}\n\end{array}\n\right\} \quad\nE\left\{\n\begin{array}{c}\n\overline{a} \\
\overline{c}\n\end{array}\n\right\} \quad\nE\left\{\n\begin{array}{c}\n\overline{a} \\
\overline{c}\n\end{array}\n\right\}$ 

#### <span id="page-15-0"></span>**3.11** drv\_box\_mode

When in "box mode", derivation trees are typeset in such a way that all sub-trees behave as if they were enclosed within boxes (that is as if all premise indices were prefixed with bxd, see § [2.3\)](#page-7-0).

drv\_box\_mode  $\langle id \rangle$ 

 $\langle id \rangle$  status identifier (on or off) on off ∗ *default* ∗

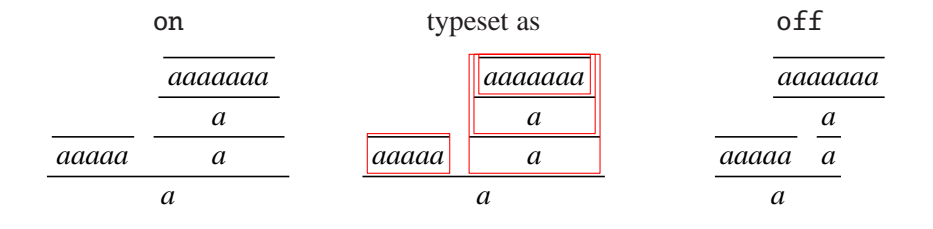

#### <span id="page-16-0"></span>**3.12** drv\_fraction\_mode

drv typesets derivation trees in such a way that: the distance from the axis of an inference line to the math axis of a judgment above it is always the same (num\_hg, see § [6.1\)](#page-23-1); the distance from the axis of an inference line to the math axis of a judgment below it is always the same (den\_dp, see § [6.1\)](#page-23-1). When in "fraction mode", if roots are at bottom then the height of leaf judgments above which there is no inference line is ignored (the depth of root judgments is always ignored); if roots are at top then the depth of leaf judgments below which there is no inference line is ignored (the height of root judgments is always ignored). This mode may cause overlaps when used in conjunction with interlacing junction-styles (0 and 1).

#### drv\_fraction\_mode  $\langle id \rangle$

 $\langle id \rangle$  status identifier (on or off) on ∗ *default* ∗ off

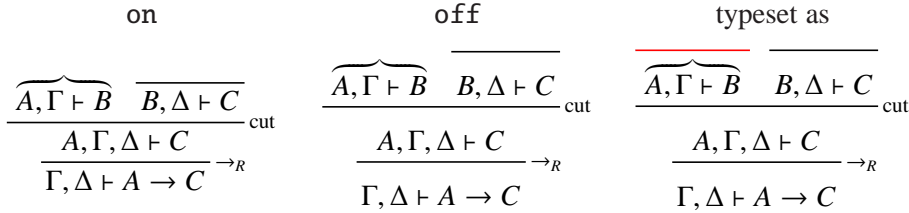

#### <span id="page-16-1"></span>**3.13** drv\_proof\_mode

drv\_proof\_mode  $\langle id \rangle$  $\langle id \rangle$  status identifier (on or off) on off ∗ *default* ∗ on off  $\frac{A}{\mathbf{A}}$   $\mathbf{A}$   $\mathbf{A}$   $\mathbf{B}$   $\mathbf{B}$   $\mathbf{B}$  $A_0^1$ ,  $A_1^2$  ⇒ **B**  $B_1^5$   $B_2^0$  ⇒  $B_1$  $\frac{1}{2}$  →  $\frac{1}{2}$   $\frac{3}{4}$  →  $\frac{5}{6}$ ⊸*<sup>R</sup>*  $\mathbf{0}_{\bullet}$ 1  $\frac{1}{2}$   $1\frac{1}{0}$ 1 2  $2/2$ 1 2 3 4 5 6 1 2 3 4 5 6  $\overline{A \vdash A}^1$   $\overline{B \vdash B}^1$  $\overline{A, A} \multimap B \vdash B$ ⊸*<sup>L</sup>*  $\overline{\rightarrow}$  *B* ⊢ *A* → *B* ⊸*<sup>R</sup>*

Red numbers (resp. dots) refer to judgment indices (resp. central points, see § [6.1\)](#page-23-1) while blue numbers (resp. dots) refer to sub-judgment indices (resp. central points, see § [6.1\)](#page-23-1).

#### <span id="page-17-0"></span>**3.14** drv\_labels\_mode

This macro turns the typesetting of labels on or off, whether labels are specified or not.

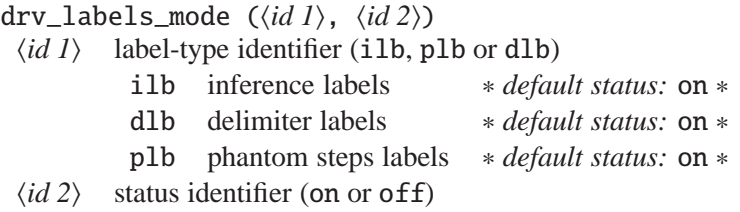

#### <span id="page-17-1"></span>**3.15** drv\_verbatimtex

This macro enables the use of LAT<sub>EX</sub> material that is not intended to be typeset (e.g. \renewcommand statements) by adding a METAPOST verbatimtex/etex block to  $\langle jobname \rangle$ -delayed.mp.

drv\_verbatimtex  $\langle str \rangle$  $\langle str \rangle$  LAT<sub>E</sub>X material

## <span id="page-17-2"></span>**4 Pictures, bounding boxes and math axis**

#### <span id="page-17-3"></span>**4.1** drv\_freeze **and** drv\_tree

drv composes derivation trees with respect to judgment and inference declarations only once the drv\_freeze macro is called. This is usually done by drv\_tree which is a macro that returns a picture. You may however call drv\_freeze yourself if you have no need for the whole derivation tree picture that drv\_tree would otherwise return (Section [6.1](#page-23-1) illustrates such a situation).

drv composes derivation trees essentially according to the algorithm for composing fractions described in Appendix G of the T<sub>E</sub>Xbook (see  $[2, 3]$  $[2, 3]$ ). In particular, drv uses "\fontdimen" parameters so that the derivation tree pictures it generates should integrate smoothly within any document, whatever the fonts you use. As an example, compare the following fractions (the first one is composed by drv while the second one is composed by the standard \frac command).

$$
\frac{\gamma}{\delta} \frac{\gamma}{\delta}
$$

4.2 drv\_bbox 19

#### <span id="page-18-0"></span>**4.2** drv\_bbox

drv\_bbox  $\langle nat\rangle$  $\langle nat \rangle$  sub-tree root index

"drv\_bbox  $\langle nat \rangle$ " returns a METAPOST closed path (see [\[1,](#page-27-3) Section 4]) standing for the bounding box of the sub-tree ending with the index  $\langle nat \rangle$  judgment. drv\_bbox calls drv\_freeze if necessary.

```
beginfig(410)
   dcl 0 (1, 5) ("", -) "a";
resp. dcl 0 (bxd 1, 5) ("", _) "a";
     dcl 1 (2, 3, 4) ("", _) "b";
       dcl 2 () ("", _) "c";
       dcl 3 () ("", _) "d";
       dcl 4 () ("", _) "e";
     dcl 5 () ("", _{\_}) "f";
   fill drv_bbox 1 withcolor (255, 230, 205)/255; % rgb color
   draw drv_tree;
   endfig;
```
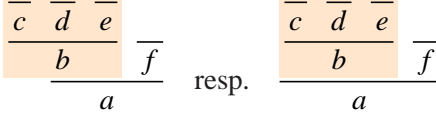

#### <span id="page-18-1"></span>**4.3** drv\_axis

drv\_axis locally overrides drv\_axis\_reference (see § [3.9\)](#page-14-1), enabling the explicit setting of the math axis of a tree once it has been drawn.

```
drv_axis (\langle id \rangle, \langle nat \rangle)\langle id \rangle reference type identifier (iln, jdg or dlm)
                iln inference line axis
                jdg judgment math axis
                dlm delimiter axis
      \langle nat \rangle reference index
     beginfig(420)
     Dcl 0 ( ) ("", "", "", _) "a";
     Dcl 1 (0) ("", "{}", "", _) "b";
     draw drv_tree;
     drv_axis (iln, 0);
resp. drv_axis (jdg, 1);
resp. drv_axis (dlm, 1);
    endfig;
```
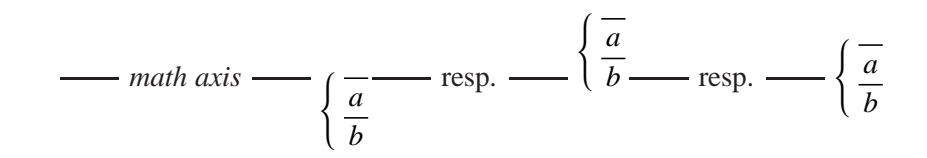

Notice that drv\_axis is irrelevant if you don't use the \drv inclusion command.

## <span id="page-19-1"></span><span id="page-19-0"></span>**5 Low level inference declaration macros**

#### **5.1** NFR**,** DCL **and** MVD

NFR The NFR declaration macro is the lowest level one. It enables the specification of all the labels and styles of an inference.

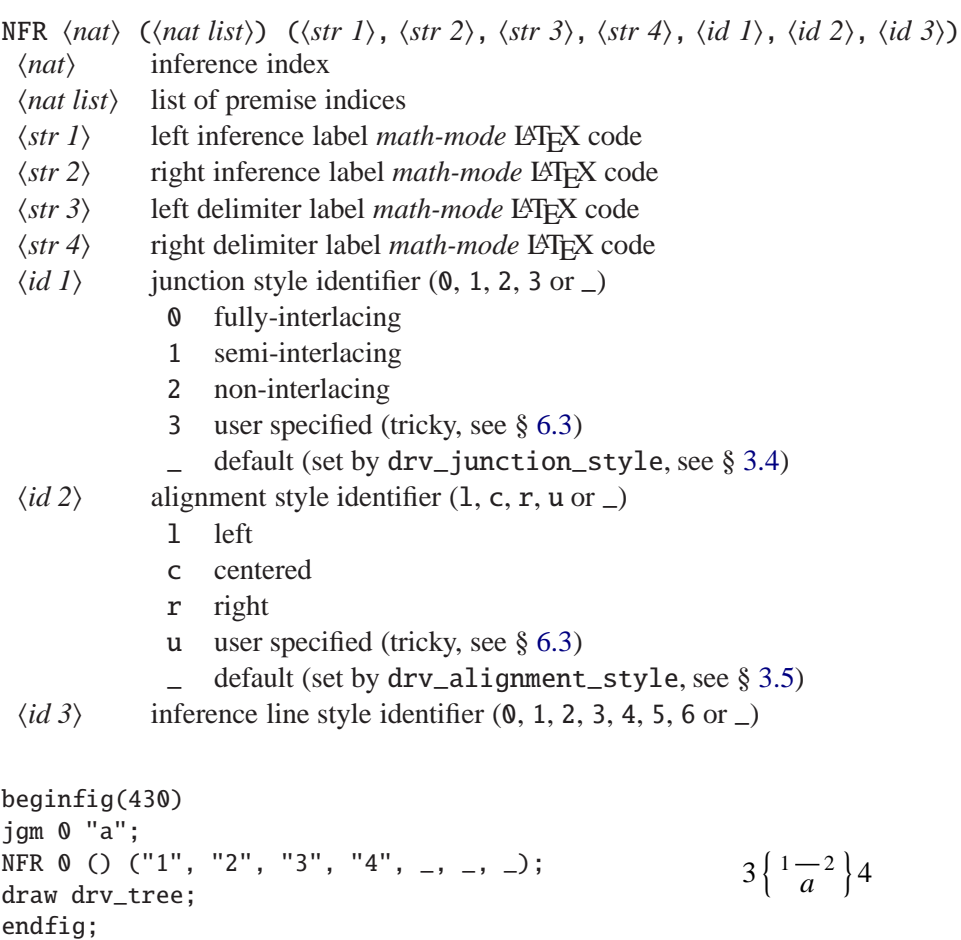

DCL The DCL declaration macro is a shorthand for jgm and NFR in the same way as dcl is a shorthand for jgm and nfr.

```
beginfig(440)
DCL 0 () ('1", "", "", "", ..., ... ) 'a";DCL 1 () ("", "2", "", "", _, _, _) "b";
DCL 2 (0, 1) ("", "", "3", "", _, _, _) "c";
DCL 3 (2) ("", "", "", "4", _, _, _) "d";
draw drv_tree;
endfig;
                                                                                   \frac{1}{a}
\frac{1}{b}<sup>2</sup>
                                                                                        c
                                                                              3
                                                                                \left\{ \right.\overline{\mathcal{L}}d
                                                                                                 4
                                                                                               \begin{array}{c} \begin{array}{c} \end{array} \end{array}\int
```
MVD The MVD macro is a generalization of Mvd that enables the specification of the alignment style of phantom inferences.

MVD  $\langle$ *nat 1* $\rangle$  ( $\langle$ *nat 2* $\rangle$ ,  $\langle$ *str 1* $\rangle$ ,  $\langle$ *str 2* $\rangle$ ,  $\langle$ *id 1* $\rangle$ ,  $\langle$ *id 2* $\rangle$ )  $\langle$ *nat 1* $\rangle$  index of the origin judgment  $\langle nat 2\rangle$  number of phantom steps  $\langle str 1 \rangle$  left label *math-mode* LAT<sub>E</sub>X code<br> $\langle str 2 \rangle$  right label *math-mode* LAT<sub>E</sub>X cod  $\langle str 2 \rangle$  right label *math-mode* LATEX code<br> $\langle id 1 \rangle$  alignment style identifier (1, c or alignment style identifier  $(1, c \text{ or } r)$  $\langle id \, 2 \rangle$  phantom steps path-style identifier  $(0, 1, 2, 3, 4, 5, 6 \text{ or } \_)$ beginfig(450) jgm 0 "a"; jgm 1 "b"; jgm 2 "cccccc"; jgm 3 "ddd"; jgm 4 "eeeeeeeee"; nfr 0 (1, MVD 4 (5, "", "F", r, 4)) ("", \_); nfr 1 (MVD 2 (2, "G", "", l, 3), 3) ("", \_); nfr 2 () ("", \_); nfr 3 () ("", \_); nfr 4 () ("", \_); draw drv\_tree; endfig; *cccccc G ddd b eeeeeeeee a*

*F*

```
beginfig(460)
jgm 0 "\textsc{Size matters -- Part 2}";
jgm 1 "\text{Here is an even longer judgment"&
      " that I don't want to shorten either.}";
jgm 2 "\text{This time I'm pretty sure that the"&
      " derivation tree won't fit on the page.}";
jgm 3 "\text{It does! Amazing.}";
nfr 0 () ("", 0);
nfr 1 (0) ("", 1);
nfr 2 () ("", 1);
nfr 3 (MVD 1 (2, "", "", l, 3), 2) ("", 1);
draw drv_tree;
endfig;
```
SIZE MATTERS - PART 2

Here is an even longer judgment that I don't want to shorten either.

This time I'm pretty sure that the derivation tree won't fit on the page. It does! Amazing.

#### <span id="page-21-0"></span>**5.2 Optional labels**

NFR\_opt The NFR\_opt declaration macro is an alternative for NFR that lets you specify labels at your option.

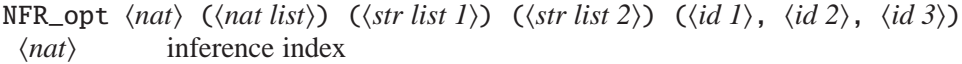

- $\langle$ *nat list* $\rangle$  list of premise indices
- $\langle str \; list \; 1 \rangle$  list of inference labels *math-mode* LAT<sub>EX</sub> code
- h*str list 2*i list of delimiter labels *math-mode* LATEX code
- $\langle id \rangle$  junction style identifier  $(0, 1, 2, 3 \text{ or } \_)$
- $\langle id \, 2 \rangle$  alignment style identifier  $(1, c, r, u \text{ or } )$
- $\langle id \, 3 \rangle$  inference line style identifier  $(0, 1, 2, 3, 4, 5, 6 \text{ or } )$

The list  $\langle$ *str list 1* $\rangle$  may contain zero, one or two strings specifying inference labels. If no label is specified then no label is attached to the inference line. If two labels are specified then the first one is attached to the left and the second one to the right. Finally, if one label only is specified then it is attached either to the left or to the right of the inference line depending on the default inference labels position set by drv\_labels\_position (see § [3.7\)](#page-13-2).

The same way,  $\langle str \; list \; 2 \rangle$  may contain zero, one or two strings specifying delimiter labels. If one label only is specified then it is attached to a delimiter placed

either to the left or to the right of the sub-tree ending with the index  $\langle nat \rangle$  judgment depending on the default delimiter labels position set by drv\_labels\_position.

As an example, " $nfr \langle nat \rangle$  ( $\langle nat \; list \rangle$ ) ( $\langle str \rangle$ ,  $\langle id \rangle$ )" behaves exactly the same way as "NFR\_opt  $\langle nat \rangle$  ( $\langle nat list \rangle$ ) ( $\langle str \rangle$ ) () (\_, \_,  $\langle id \rangle$ )".

DCL\_opt The DCL\_opt declaration macro is a shorthand for jgm and NFR\_opt in the same way as DCL is a shorthand for jgm and NFR.

MVD\_opt The MVD\_opt macro is an alternative for MVD that lets you specify labels at your option.

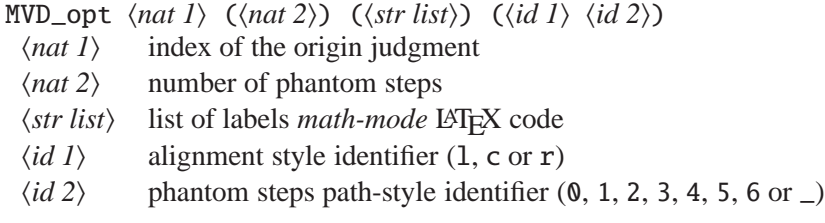

The list  $\langle str \; list \rangle$  may contain zero, one or two strings specifying labels. If one label only is specified then it is attached either to the left or to the right of the phantom steps path depending on the default phantom steps labels position set by drv\_labels\_position (see § [3.7\)](#page-13-2).

#### <span id="page-22-0"></span>**5.3 User defined declaration macros (tricky)**

Here are the METAPOST headers for NFR, MVD, NFR\_opt and MVD\_opt.

```
NFR[](text PRM)(expr lilb, rilb, ldlb, rdlb)(suffix jsty, asty, isty)
MVD[](expr num, lplb, rplb)(suffix asty, psty)
NFR_opt[](text PRM)(text ILB)(text DLB)(suffix jsty, asty, isty)
MVD_opt[](expr num)(text PLB)(suffix asty, psty)
```
"[]" in the header of a macro indicates that this macro expects a numeric argument referred to as "@" in its body. "text", "expr" and "suffix" specify argument types (see [\[1,](#page-27-3) Section 10]). You may use NFR, MVD, NFR\_opt and MVD\_opt to define your own declaration macros. As an example, here are possible definitions for Nfr and Mvd.

```
vardef Nfr[](text PRM)(expr ilb, ldlb, rdlb)(suffix isty)=
  NFR\_opt[@] (PRM)(ilb)(ldlb, rdlb)(_, -, isty);
enddef;
vardef Mvd[](expr num, lplb, rplb)(suffix psty)=
  MVD[@](num, lplb, rplb, _, psty) % Mvd returns an index, no ';'!
enddef;
```
#### <span id="page-23-1"></span><span id="page-23-0"></span>**6 Inside derivation trees**

#### **6.1 Components, distinguished points and dimensions**

**Components** Once drv\_freeze has been called, all the components of a derivation tree are accessible independently from each-other. Given an inference index  $\langle nat\rangle$ , you can access the inference components (provided they were declared) via the following indentifiers.

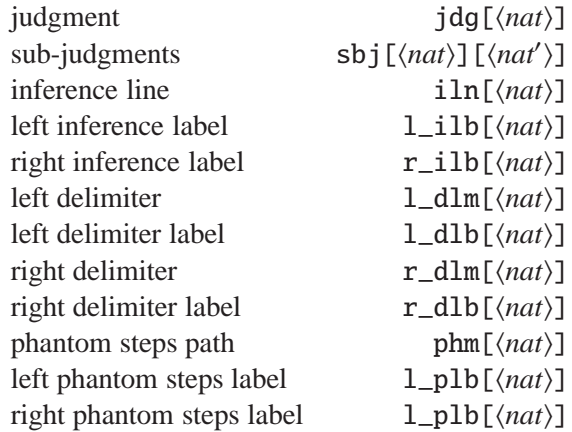

The sub-judgment index  $\langle nat' \rangle$  ranges from 0 to the number of sub-judgments minus 1.

```
beginfig(470) % components
DCL 5 () ("", "", "", "", _, _, 0) "A";
DCL 6 (5) (^{n}(1)^{n}, (^{n}(2)^{n}, (^{n}(3)^{n}, (^{n}(4)^{n}, _, _, 1) "B", "C";
DCL 7 (MVD 6 (2, "(5)", "(6)", -, 6))' ("", "", "", "", -, _, 1) "D";
drv_freeze; % usually called by drv_tree
draw jdg[5]; A metal and A metal and A metal and A metal and A metal and A metal and A metal A metal and A metal A
draw sbj[6][0] withcolor (3, 0, 0)/3; % sub-judgment B
draw sbj[6][1] withcolor (2, 0, 0)/3; % sub-judgment C
draw iln[6] withcolor (0, 4, 0)/4; % inference line
draw l<sub>1</sub>lb[6] withcolor (0, 3, 0)/4; % left inference label (1)
draw r_iilb[6] withcolor (0, 2, 0)/4; % right inference label (2)
draw l_dlm[6] withcolor (0, 0, 3)/3; % left delimiter
draw l_dlb[6] withcolor (0, 0, 2)/3; % left delimiter label (3)
draw r_dlm[6] withcolor (3, 0, 3)/3; % right delimiter
draw r_dlb[6] withcolor (2, 0, 2)/3; % right delimiter label (4)
draw phm[6] withcolor (0, 3, 3)/4; % phantom steps path
draw l_plb[6] withcolor (0, 2, 2)/4; % left phantom steps label (5)
draw r_plb[6] withcolor (0, 1, 1)/4; % right phantom steps label (6)
draw jdg[7]; % judgment D
draw iln[7]; \frac{1}{2} \frac{1}{2} \frac{1}{2} \frac{1}{2} \frac{1}{2} \frac{1}{2} \frac{1}{2} \frac{1}{2} \frac{1}{2} \frac{1}{2} \frac{1}{2} \frac{1}{2} \frac{1}{2} \frac{1}{2} \frac{1}{2} \frac{1}{2} \frac{1}{2} \frac{1}{2} \frac{1}{2} \frac{1}{2} \frac{1}{2}endfig;
```
**Distinguished points** Three distinguished points are associated with each component  $\langle cpn\rangle$ , namely  $\langle cpn\rangle$ . I,  $\langle cpn\rangle$ . c and  $\langle cpn\rangle$ . r that lie respectively to the left, at the center and to the right of the component math axis.

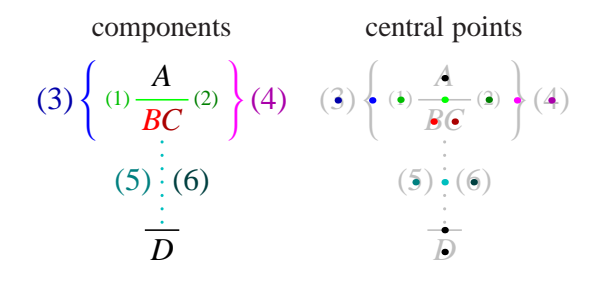

**Dimensions** Two dimensions are associated with each component  $\langle cpn \rangle$ , a depth  $\langle cpn\rangle$ .dp and a height  $\langle cpn\rangle$ .hg that both are relative to the component math axis. Two overall dimensions are associated with each derivation tree, den\_dp and num\_hg. The former refers to the depth of a judgment math axis relatively to the axis of an inference line above it while the latter refers to the height of a judgment math axis relatively to the axis of an inference line below it. Depths are negative while heights are positive.

```
beginfig(470)
dcl 0 () ("", 0) "\gamma";
dcl 1 (0) ("", 1) "\delta";
draw drv_tree;
endfig;
```
(The picture below may look weird if you don't use scalable fonts.)

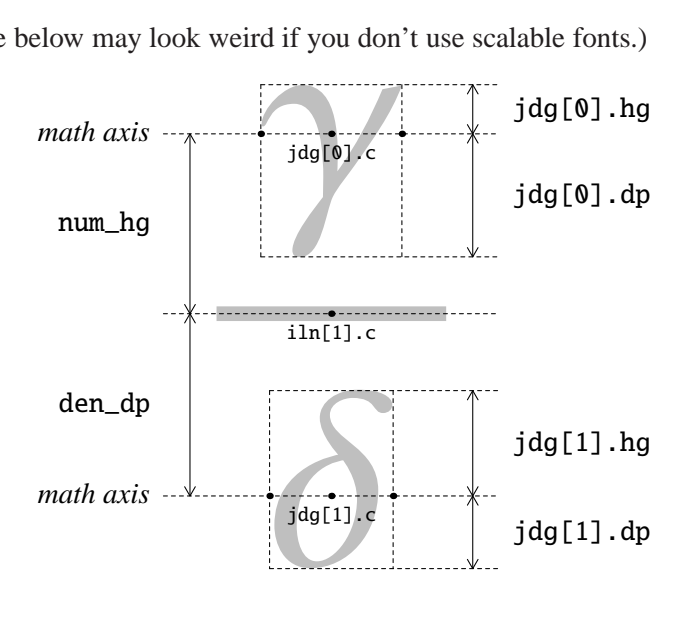

#### <span id="page-25-0"></span>**6.2** drv\_styled

drv\_styled enables the drawing of METAPOST paths using drv path-styles.

```
\langle path \rangle drv_styled \langle id \ranglehpathi METAPOST path expression
 \langle id \rangle path style identifier (0, 1, 2, 3, 4, 5 \text{ or } 6)beginfig(490)
jgm 4 "A", "\vdash", "A";
jgm 5 "B", "_2", "\vdash", "B", "_3";
jgm 6 "A", ",", "A", "\multimap", "B", "_1", "\vdash", "B", "_4";
jgm 7 "A", "\multimap", "B", "_0", "\vdash", "A", "\multimap", "B", "_5";
nfr 4 () ("1", _);
nfr 5 () ('1", _-);
nfr 6 (4, 5) ("\multimap_{L}", _);
nfr 7 (6) ("\multimap_{R}", _);
drv_freeze; % B
draw (sbj[7][2].c shifted (0, -num_hg) .. % 0
     sbj[7][2].c {up} .. % 0
     sbj[6][4].c .. % 1
     sbj[5][0].c .. tension 1.2 .. % 2
     sbj[5][3].c .. % 3
     sbj[6][7].c .. % 4
     sbj[7][7].c {down} .. % 5
     sbj[7][7].c shifted (0, -num_hg)) % 5
drv_styled 2 withcolor (1, 0, 0);
draw drv_tree;
endfig;
                             1 \equiv 1
```
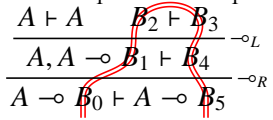

#### <span id="page-25-1"></span>**6.3 User specified junction and alignment styles (tricky)**

drv composes derivation trees by stating geometrical constraints to be solved by METAPOST. These constraints express how the components of a derivation tree must be arranged with respect to each-other. In the example about dimensions (see above), such a constraint could be that the vertical distance from  $iln[1]$ .c to jdg[0].c has to be num\_hg, which could be *stated* in the METAPOST syntax as "ypart jdg[0].c=ypart iln[1].c+num\_hg" (this is *not* an affectation).

You can prevent drv from stating *horizontal* constraints about premises junction or judgments alignment by using the junction style 3 or the alignment style u

of the NFR and NFR\_opt macros (see § [5.1,](#page-19-1) [5.2\)](#page-21-0). In such cases, you have to state your own constraints. All the constraints related to a derivation tree must be stated *before* drv\_freeze is called. METAPOST will complain if the constraints you state are insufficient, redundant or inconsistent.

**User specified junction style** The *horizontal* constraints you state should express how the premises of the inference have to be joined.

```
beginfig(500)
jgm 0 "{\cdot}";
jgm 1 "{\cdot}";
jgm 2 "\text{You may check that the distance"&
     " between the two dots above is 5 cm.}";
NFR 0 () ("", "", "", "", _, _, _);
NFR 1 () ("", "", "", "", _, _, _);
NFR 2 (0, 1) ("", "", "", "", 3, _, _); % caution: 3
xpart jdg[1].c=xpart jdg[0].c+5cm;
draw drv_tree;
endfig;
                   · ·
```
You may check that the distance between the two dots above is 5 cm.

<span id="page-26-0"></span>**User specified alignment style** The *horizontal* constraints you state should express how the inferred judgment has to be aligned with respect to its premises.

```
beginfig(510) \% "\vdash":
    jgm 0 "B, A, \Gamma", "\vdash", "C"; % sbj[0][1]
    jgm 1 "A, \Gamma", "\vdash", "B\multimap C"; % sbj[1][1]
    jgm 2 "\Gamma", "\vdash", "A\multimap(B\multimap C)"; % sbj[2][1]
    NFR\_opt 0 () () () (_, _, 0);
    NFR\_opt 1 (0) ("\multimap_R") () (_, u, 1); % caution: u
    NFR_opt 2 (1) ("\multimap_R") () (, u, 1); % caution: u
    xpart sbj[1][1].c=xpart sbj[0][1].c;
resp. xpart sbj[1][1].l=xpart sbj[0][1].r;
    xpart sbj[2][1].c=xpart sbj[1][1].c;
resp. xpart sbj[2][1].l=xpart sbj[1][1].r;
    draw drv_tree;
    endfig;
           B, A, \Gamma \vdash C\overline{A}, \Gamma + B → C \rightarrow\Gamma + A \rightarrow (B \rightarrow C)<sup>\neg o_R</sup> resp.
                                               B, A, \Gamma \vdash C\overline{A}, \Gamma \vdash B \multimap C \multimap R
                                                        \frac{B-c}{\Gamma + A \rightarrow (B \rightarrow C)} \rightarrow R
```
#### <span id="page-27-3"></span>**References**

- <span id="page-27-1"></span>[1] John D. Hobby. *[A User's Manual for](http://tug.org/docs/metapost/mpman.pdf)* METAPOST, 2009
- <span id="page-27-2"></span>[2] Bogusław Jackowski. *[Appendix G illuminated](http://tug.org/TUGboat/Articles/tb27-1/tb86jackowski.pdf)*. *TUGboat*, 27(1):83–90, 2006.
- <span id="page-27-4"></span>[3] Donald E. KNUTH. *The TFXbook*. Addison-Wesley, 1984.
- <span id="page-27-5"></span>[4] Greg Restall. *[Proof Theory and Philosophy](http://consequently.org/papers/ptp.pdf)*. Book in progress, 2006.
- <span id="page-27-6"></span>[5] Denis Roegel. *[The MetaObj tutorial and reference manual](http://www.ctan.org/get/graphics/metapost/contrib/macros/metaobj/doc/momanual.pdf)*, 2002.
- [6] Lutz Strassburger. *[Proof Nets and the Identity of Proofs](http://www.lix.polytechnique.fr/~lutz/papers/RR-6013.pdf)*. Inria, 2006.

## <span id="page-27-0"></span>**A Debugging and proofing**

#### **Debugging**

Recall that you have to run "mpost *\jobname*}.mp" *at least twice* (once more if you use sub-tree delimiters). If you get an error on the first run then it comes from the drv/METAPOST code. If you get an error on the second run then it comes from the L<sup>AT</sup>EX code.

**Error on the first run** METAPOST behaves essentially as T<sub>E</sub>X/LAT<sub>E</sub>X when it finds and error (see [\[1,](#page-27-3) Debugging]). It stops, "explains" the error in some way (look for the line starting with an exclamation mark !), shows some lines of context, and asks you what to do next (answer h to get some help or x to terminate the run). If you're lucky, the error comes from an inconsistency that drv can detect. In such a case the explanation should be quite understandable.

```
46 beginfig(520)
47 jgm 0 "A\vdash B";
48 jgm 1 "B\vdash C";
49 jgm 2 "A\vdash C";
50 jgm 3 "C\vdash D";
51 jgm 4 "A\vdash D";
52 nfr 0 () ("f", _);
53 nfr 1 () ("g", _);
54 nfr 2 (0, 1) ("\circ", _);
55 nfr 3 () ("h", _);
56 nfr 4 (0, 3) ("\circ", _);
57 draw drv_tree;
```

```
58 endfig;
```
METAPOST error message.

! drv (fig. 520): 0 has been used already as a premise index for inference declaration 2. h*error context*i l.56 nfr 4 (0, 3) ("\circ", 1) ; ?

**Error on the second run** METAPOST fails to preprocess the LAT<sub>E</sub>X code in  $\langle jobname \rangle$ -delayed.mp and suggests that you "see mpxerr.log" which is a regular LATEX log-file. This file shows you which part of the LATEX code is faulty but unfortunately not where to find it in  $\langle jobname \rangle$ .mp.

#### **Proofing**

Recall that for each "beginfig(\*index*}), endfig;" pair in a file \*jobname*}.mp, METAPOST generates an Encapsulated PostScript file (*jobname*). (*index*). In addition, drv generates a LAT<sub>E</sub>X file (*jobname*)-proof.tex that contains a copy of the LAT<sub>E</sub>X preamble in  $\langle jobname \rangle$ .mp and includes each  $\langle jobname \rangle$ . $\langle index \rangle^2$  $\langle index \rangle^2$  picture file using the \drv inclusion command, together with some information about its text size, math style and math axis. As an example, regarding the first figure on page [5,](#page-4-0) processing drv-guide-proof.tex produces:

drv-guide.110 (\normalsize, \displaystyle)

$$
-\frac{\overline{A+B}^f\overline{B+C}^g}{A+C}\circ-
$$

## <span id="page-28-0"></span>**B Derivation forests**

You may declare several derivation trees within a single figure environment. Then trees are drawn from left to right in the order their roots are declared, and in such a way that: root judgments are horizontally aligned; the distance between two trees is the same as the distance between two non-interleaving premises (and thus is affected by drv\_scale, see § [3.3\)](#page-11-1).

```
beginfig(530)
% first tree
dcl 10 () ("", _) "a";
% second tree
dcl 20 (21, 22) ("", _) "d";
  dcl 21 () ("", _) "b";
  dcl 22 () ("", _) "c";
draw drv_tree;
endfig;
                                              math axis
a
                                                            b c
                                                              d
```
You can however state constraints (horizontal or vertical, at your option) specifying the relative positioning of trees before drv\_freeze is called.

<span id="page-28-1"></span><sup>&</sup>lt;sup>2</sup>To METAPOST users: proof file generation does not take outputtemplate into account yet.

```
beginfig(531)
    % first tree
    dcl 10 () ("", _) "a";
    % second tree
    dcl 20 (21, 22) ("", _) "d";
       dcl 21 () ("", _) "b";
       dcl 22 () ("", _) "c";
    % relative positionning
    ypart jdg[10].c=ypart jdg[22].c;
resp. xpart iln[10].r=xpart iln[20].l;
    draw drv_tree;
    endfig;
                                                       math axis — \overline{a} \overline{b} \overline{c}d
                                                       math axis
a
                                                                      b c
                                                                        d
```
Notice that the math axis of a forest is set according to drv\_axis\_reference (see § [3.9\)](#page-14-1) relatively to the first declared root (you can override this behaviour by using  $\text{drv}_\text{axis, see § } 4.3$ ).

#### <span id="page-29-0"></span>drv\_root

drv\_root locally overrides drv\_roots\_position (see § [3.8\)](#page-14-0), enabling the explicit setting of the position of a root.

```
drv_root (\langle nat\rangle, \langle id\rangle)
 \langle nat\rangle root index
 \langle id \rangle position identifier (t or b)
          t top
          b bottom
beginfig(533)
% first tree
dcl 10 () ("", _) "a";
% second tree
dcl 20 (21, 22) ("", _) "d";
  dcl 21 () ("", _) "b";
  dcl 22 () ("", _) "c";
drv_root (20, t); % root at top!
draw drv_tree;
endfig;
                                                 math axis
                                                                a
                                                                    b c
                                                                    d
```
Then again, you can state constraints specifying the relative positioning (e.g., the overlapping) of trees before drv\_freeze is called.

```
drv_left_delimiter "\downarrow";
drv_right_delimiter "\uparrow";
```

```
beginfig(540)
% first tree
jgm 10 "A\vdash D";
Nfr 10 (11, 14) ("\circ", "h\circ (g\circ f)", "", 1);
  dcl 11 (12, 13) ("\circ", 1) "A\vdash C";
    dcl 12 () ("f", 2) "A\vdash B";
    dcl 13 () ("g", 3) "B\vdash C";
  dcl 14 () ("h", 4) "C\vdash D";
% second tree
jgm 20 "\phantom{A\vdash D}"; % hidden judgment
Nfr 20 (21, 22) ("\circ", "", "(h\circ g)\circ f", 1);
  dcl 21 () ("f", 2) "A\vdash B";
  dcl 22 (23, 24) ("\circ", 1) "B\vdash D";
    dcl 23 () ("g", 3) "B\vdash C";
    dcl 24 () ("h", 4) "C\vdash D";
drv_root (20, t); % root at top!
% overlapping
jdg[10].c=jdg[20].c;
draw drv_tree;
endfig;
(The resulting figure is in Appendix D on page 34.)
```
## <span id="page-30-0"></span>**C Radial mode (beta version)**

A few more tuning macros (see § [3\)](#page-10-0) are available that enable the manipulation of *radial* trees rather than "linear" ones.

#### drv\_radial\_mode

```
drv_radial_mode \langle id \rangle\langle id \rangle status identifier (on or off)
                      on
                     off ∗ default ∗
                                             on off
                 \overbrace{A \vdash B}^f \xrightarrow{B \vdash C^g} C \vdash D^g\frac{B+C}{B+B} f \frac{B+C}{B+D} g \frac{B+D}{B+D}\overline{B \vdash D}<sup>o</sup>
                                                                                                                                 A ⊢ D
                                                                                                                                                                   ◦
                 A ⊢ B
                                 f \left( \frac{B+C}{B+C} \right)C ⊢ D
h
                                                  \widehat{B} \vdash D \frown \widehat{S}A ⊢ D ⇒ ∘
                                                                                                                 \frac{A+B}{B+C} f \frac{B+D}{g} \frac{C+D}{f}B ⊢ D \frac{}{} \frac{}{} 
                                                                                                                                  A ⊢ D ∴
```
#### drv\_scale (crv, —)

drv\_scale (crv,  $\langle float \rangle$ ) crv scale identifier h*float*i scale value ∗ *default: 1* ∗

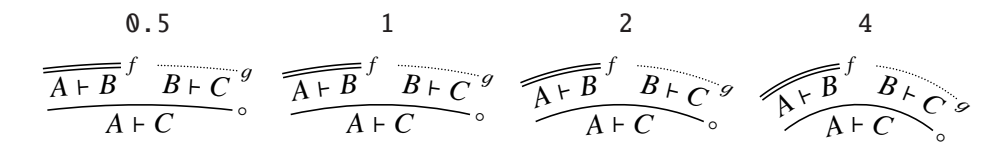

#### drv\_azimuth

drv\_azimuth  $\langle float \rangle$ h*float*i azimuth degree ∗ *default: 90* ∗

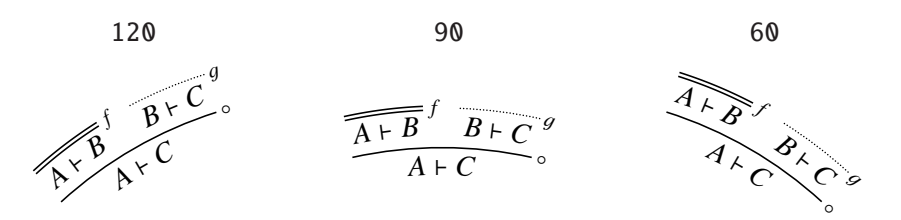

The azimuth of a derivation tree is that of the central point of its root judgment. Notice that both drv\_scale (crv, —) and drv\_azimuth are irrelevant when not in radial mode.

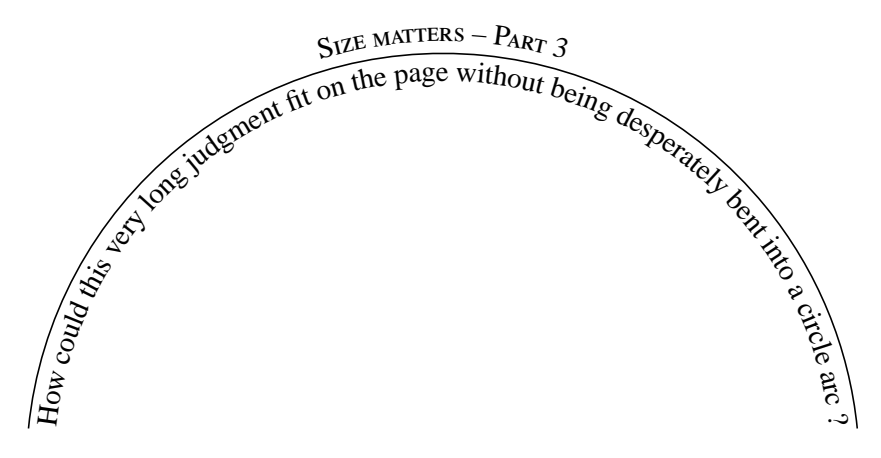

**User specified junction and alignment styles (tricky)**

When in radial mode, drv composes derivation trees by stating *angular* constraints rather than horizontal ones. To this end, three distinguished angles are associated

with each component  $\langle cpn \rangle$ , namely  $\langle cpn \rangle$ . Ing,  $\langle cpn \rangle$ . cng and  $\langle cpn \rangle$ . rng that refer to the relative angles of  $\langle cpn\rangle$ .l,  $\langle cpn\rangle$ .c and  $\langle cpn\rangle$ .r respectively. (Radial constraints are essentially the same as vertical ones; however, each component comes also with a radius  $\langle cpn\rangle$ .rad and an origin point  $\langle cpn\rangle$ .org.)

You can prevent drv from stating angular constraints about premises junction or judgments alignment by using the junction style 3 or the alignment style u of the NFR and NFR\_opt macros (see § [5.1,](#page-19-1) [5.2\)](#page-21-0). Then again, you have to state your own constraints. As an example, compare the code below with the one for figure 510 on page [27.](#page-26-0)

```
beginfig(590) \% "\vdash":
   jgm 0 "B, A, \Gamma", "\vdash", "C"; % sbj[0][1]
   jgm 1 "A, \Gamma", "\vdash", "B\multimap C"; % sbj[1][1]
   jgm 2 "\Gamma", "\vdash", "A\multimap(B\multimap C)"; % sbj[2][1]
   NFR\_opt 0 () () () (_, _, 0);
   NFR_opt 1 (0) ("\multimap_R") () (, u, 1); % caution: u
   NFR\_opt 2 (1) ("\multimap_R") () (_, u, 1); % caution: u
   sbj[1][1].cng=sbj[0][1].cng;
resp. sbj[1][1].lng=sbj[0][1].rng;
   sbj[2][1].cng=sbj[1][1].cng;
resp. sbj[2][1].lng=sbj[1][1].rng;
   draw drv_tree;
   endfig;
```
B, A, 
$$
\Gamma + C
$$
  
A,  $\Gamma + B \rightarrow C$   
 $\Gamma + A \rightarrow (B \rightarrow C)$   
 $\sim_R$  resp.  $\beta, A, \Gamma + B \rightarrow C$   
 $A, \Gamma + B \rightarrow C$   
 $\Gamma + A \rightarrow (B \rightarrow C)$   
 $\sim_R$ 

## <span id="page-32-0"></span>**D Gallery**

Here are two simple derivation trees (figures 600, 601).

| $a \mapsto a$                                                                 | $1 + 1$        |
|-------------------------------------------------------------------------------|----------------|
| $a \otimes a \rightarrow 1 + 1$                                               | $\tilde{\eta}$ |
| $a \otimes a \rightarrow 1 + 1$                                               | $\tilde{\eta}$ |
| $a \rightarrow 1 + a \rightarrow 1$                                           | $1 + 1$        |
| $1 \circ (a \rightarrow 1) \otimes a \rightarrow 1 + 1$                       | $\tilde{\eta}$ |
| $1 \circ (a \rightarrow 1) \otimes (1 \circ (a \rightarrow 1)) \circ (1 + 1)$ | $\tilde{\eta}$ |
| $1 \circ (a \rightarrow 1) \otimes (1 \circ (a \rightarrow 1)) \circ (1 + 1)$ | $\tilde{\eta}$ |
| $1 \circ (a \rightarrow 1) \otimes (1 \circ (a \rightarrow 1)) \circ (1 + 1)$ | $\tilde{\eta}$ |
| $1 \circ (a \rightarrow 1) \otimes (1 \circ (a \rightarrow 1)) \circ (1 + 1)$ | $\tilde{\eta}$ |
| $1 \circ (a \rightarrow 1) \otimes (1 \circ (a \rightarrow 1)) \circ (1 + 1)$ | $\tilde{\eta}$ |
| $1 \circ (a \rightarrow 1) \otimes (1 \circ (a \rightarrow 1)) \circ (1 + 1)$ | $\tilde{\eta}$ |

Here are the drv version of a derivation tree found in [\[4,](#page-27-4) p. 57] and an alternative for it (figures 610, 611).

$$
\frac{r_1 + r_1}{r_1 \wedge r_2 + r_1} \wedge L_1 \qquad \frac{r_2 + r_2}{r_1 \wedge r_2 + r_2} \wedge L_2}{\frac{q + q \vee (r_1 \wedge r_2)}{q + q \vee (r_1 \wedge r_2)} \vee R_1} \wedge \frac{r_1 \wedge r_2 + r_1 \wedge r_2}{r_1 \wedge r_2 + q \vee (r_1 \wedge r_2)} \wedge R_2}{\frac{p \wedge (q \vee (r_1 \wedge r_2)) + p}{p \wedge (q \vee (r_1 \wedge r_2)) + p \wedge (q \vee (r_1 \wedge r_2)) + q \vee (r_1 \wedge r_2)} \vee L} \wedge L_2}
$$

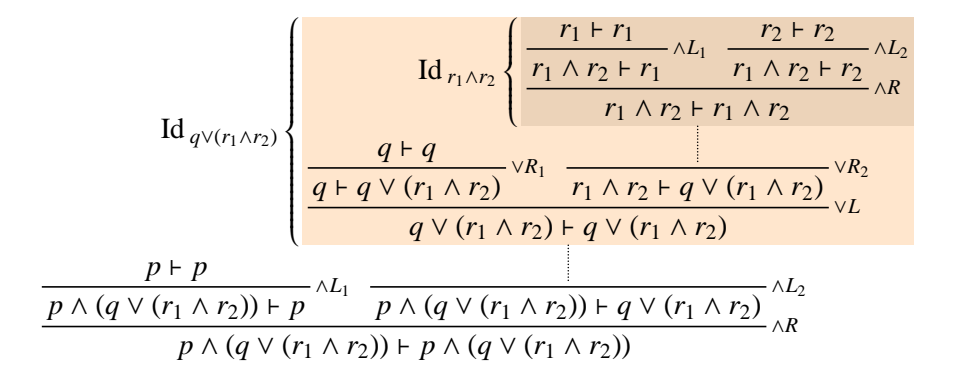

Here are overlapping trees with opposite directions (figure 540, code on page [30\)](#page-29-0).

$$
h \circ (g \circ f) \left( \frac{\overline{A+B}^f \overline{B+C}^g}{\frac{A+C}{\Delta+D} \cdot \overline{C+D}^h} \cdot \frac{A+B}{\frac{A+B}{\Delta+D} \cdot \overline{B+D}^c} \cdot \left( h \circ g \right) \circ f \right)
$$

Here is the drv version of a derivation tree found in [\[5,](#page-27-5) p. 86] (figure 620).

$$
\Pi_{1} \Pi_{2}
$$
\n
$$
\vdots \Pi_{3}
$$
\n
$$
\Gamma, B \vdash \Delta \Gamma, C \vdash \Delta
$$
\n
$$
\vdots \Pi_{A}, \Gamma' \vdash B, C, \Delta, \Delta'_{A}
$$
\n
$$
\Pi_{1}
$$
\n
$$
\vdots \Pi_{1}
$$
\n
$$
\vdots \Pi_{2}
$$
\n
$$
\vdots \Pi_{3}
$$
\n
$$
\Pi_{1}
$$
\n
$$
\vdots \Pi_{2}
$$
\n
$$
\vdots \Pi_{3}
$$
\n
$$
\vdots \Pi_{4}, \Gamma' \vdash B, C, \Delta'
$$
\n
$$
\vdots \Pi_{5}
$$
\n
$$
\vdots \Pi_{6}
$$
\n
$$
\vdots \Pi_{7} \vdots \Pi_{8}
$$
\n
$$
\vdots \Pi_{9}
$$
\n
$$
\vdots \Pi_{1}
$$
\n
$$
\vdots \Pi_{1}
$$
\n
$$
\vdots \Pi_{1}
$$
\n
$$
\vdots \Pi_{1}
$$
\n
$$
\vdots \Pi_{1}
$$
\n
$$
\vdots \Pi_{1}
$$
\n
$$
\vdots \Pi_{2}
$$
\n
$$
\vdots \Pi_{3}
$$
\n
$$
\vdots \Pi_{1}
$$
\n
$$
\vdots \Pi_{2}
$$
\n
$$
\vdots \Pi_{3}
$$
\n
$$
\vdots \Pi_{1}
$$
\n
$$
\vdots \Pi_{2}
$$
\n
$$
\vdots \Pi_{3}
$$
\n
$$
\vdots \Pi_{1}
$$
\n
$$
\vdots \Pi_{2}
$$
\n
$$
\vdots \Pi_{3}
$$
\n
$$
\vdots \Pi_{4}, \Gamma' \vdash B \lor C, \Delta'
$$
\n
$$
\vdots \Pi_{5}
$$
\n
$$
\vdots \Pi_{7}
$$
\n
$$
\vdots \Pi_{8}
$$
\n
$$
\vdots \Pi_{9}
$$
\n
$$
\vdots \Pi_{1}
$$
\n
$$
\vdots \Pi_{1}
$$
\n
$$
\vdots \Pi_{2}
$$
\n
$$
\vdots \Pi_{3}
$$
\n
$$
\vdots \Pi_{4}
$$
\n
$$
\vdots \Pi_{5}
$$
\n

Here are the drv versions of derivation trees found in [\[6,](#page-27-6) p. 50] (figures 630, 631).

$$
\frac{\text{id}}{\text{d} \frac{d^+ \otimes q}{\text{d}^+ \otimes (d \otimes (d \otimes d^+))}}
$$
\n
$$
\text{id} \frac{s \frac{d^+ \otimes (d \otimes (d \otimes d^+))}{d^+ \otimes (d \otimes d) \otimes d^+}}{s \frac{d^- \otimes (d \otimes q) \otimes ((d \otimes d^+) \otimes d^+)}{d^+ \otimes (d \otimes d) \otimes d^+}} \rightarrow \text{d}^+ \otimes (d \otimes q) \otimes q \otimes (q^+ \otimes q^+)
$$

Here is a continued fraction (figure 640).

$$
1 + \cfrac{a}{2 + \cfrac{b}{3 + \cfrac{c}{4 + \cfrac{d}{\cdots}}}}
$$

## <span id="page-34-0"></span>**E Standalone picture files**

Given a PostScript file (*jobname*). (*index*) generated by METAPOST, you may get a standalone ppF file (with embedded fonts)  $\langle jobname \rangle$ - $\langle index \rangle$ .pdf by running

mptopdf  $\langle\textit{jobname}\rangle.\langle\textit{index}\rangle$ 

(mptopdf should be part of your TEX distribution). Next you may get a standalone ps file  $\langle jobname \rangle$ - $\langle index \rangle$ .ps by running

pdftops  $\langle\textit{jobname}\rangle$ - $\langle\textit{index}\rangle$ .pdf

(pdftops is part of the Xpdf software package). Finally you may get a standalone *transparent* PNG file  $\langle jobname \rangle$ - $\langle index \rangle$ .png by running

```
convert \langle jobname \rangle-\langle index \rangle.ps \langle jobname \rangle-\langle index \rangle.png
```
(convert is part of the ImageMagick software package). Notice that you can run convert on  $\langle jobname \rangle$ - $\langle index \rangle$ .pdf but then the png file you get is not transparent.

## <span id="page-35-0"></span>**F Related packages**

- [bussproofs.sty](http://math.ucsd.edu/~sbuss/ResearchWeb/bussproofs/) (Samuel R. Buss);
- [mathpartir.sty](http://cristal.inria.fr/~remy/latex/) (Didier RÉMY);
- [proof.sty](http://research.nii.ac.jp/~tatsuta/proof-sty.html) (Makoto TATSUTA);
- [prooftree.sty](http://www.paultaylor.eu/proofs/index.html) (Paul TAYLOR);
- the Ptree constructor from [metaobj.mp](http://tug.ctan.org/tex-archive/graphics/metapost/contrib/macros/metaobj/) (Denis Roegel, see [\[5\]](#page-27-5));
- [semantic.sty](http://tug.ctan.org/tex-archive/macros/latex/contrib/semantic/) (Peter Møller NEERGAARD and Arne John GLENSTRUP);
- [trfrac.sty](http://www.utdallas.edu/~hamlen/projects.html) (Kevin W. Hamlen);
- [virginialake.sty](http://alessio.guglielmi.name/res/vl/) (Alessio GugLIELMI).

Some of these are described on Peter SMITH's "LA[TEX for Logicians"](http://www.logicmatters.net/latex-for-logicians/) webpage.